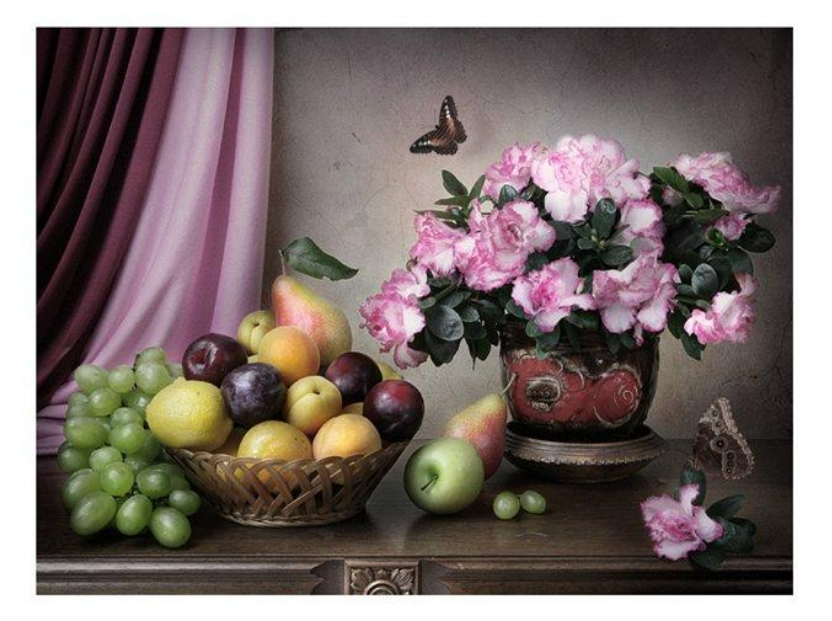

# Натюрморт

Уроки зобразительного искусства 3 класс УМК «Школа России»

> Выполнила: Дюдяева Юлия Александровна учитель начальных классов МБОУ СОШ №6 г. Кузнецка Пензенской области

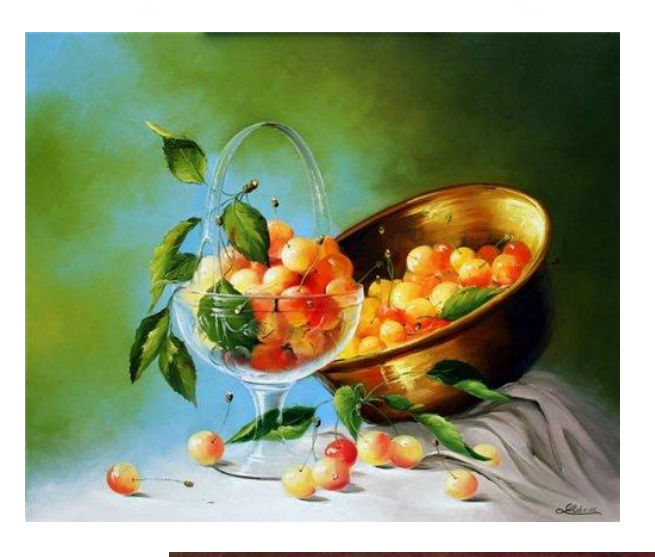

 $\left\{ \right.$ 

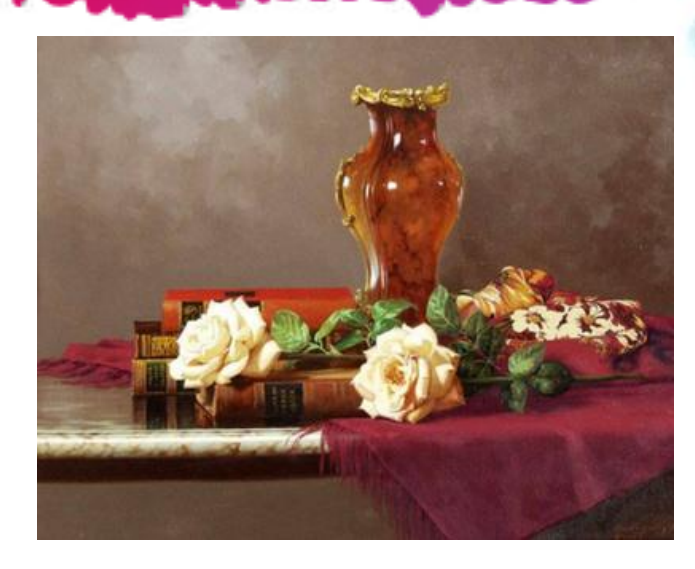

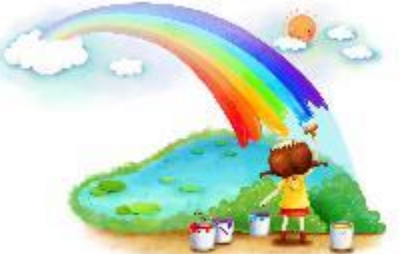

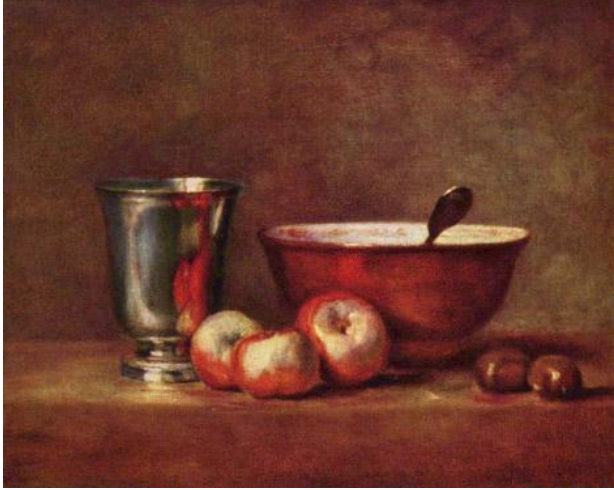

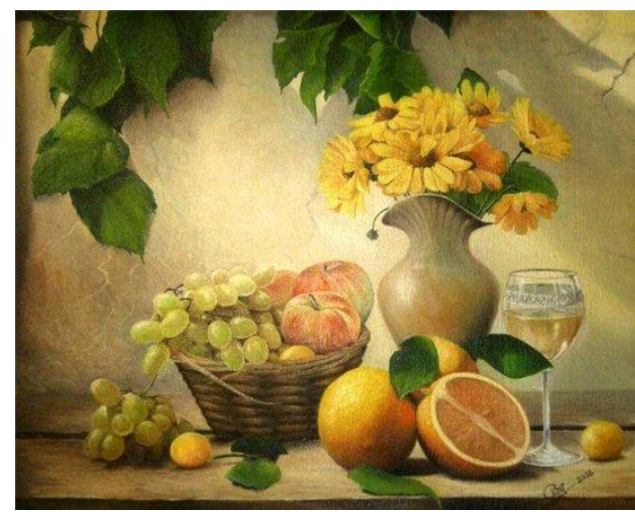

#### •Что изображено на картинах?

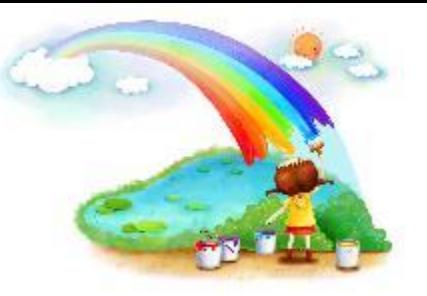

**Если видишь на картине, чудо-вазу на столе, В ней стоит букет красивых, белоснежных хризантем, Стоит множество посуды, и стеклянной, и простой, Может чашка или блюдце, с золоченою каймой. А ещё и так бывает, нарисована там дичь, В завершение положим, спелых персиков и слив. А ещё в картине может, нарисованным быть торт. И поэтому картина, назовётся –** 

#### **натюрморт!**

### Что такое натюрморт?

- Натюрморт(от франц. «мертвая натура»)-это изображение неодушевленных предметов, объединенных в одну композицию.
- •В своих картинах художники обычно изображают цветы, фрукты, овощи, посуду, разнообразную снедь, предметы быта.
- В натюрморте выражается отношение человека к окружающему миру, раскрывается его понимание прекрасного.

## Декоративный

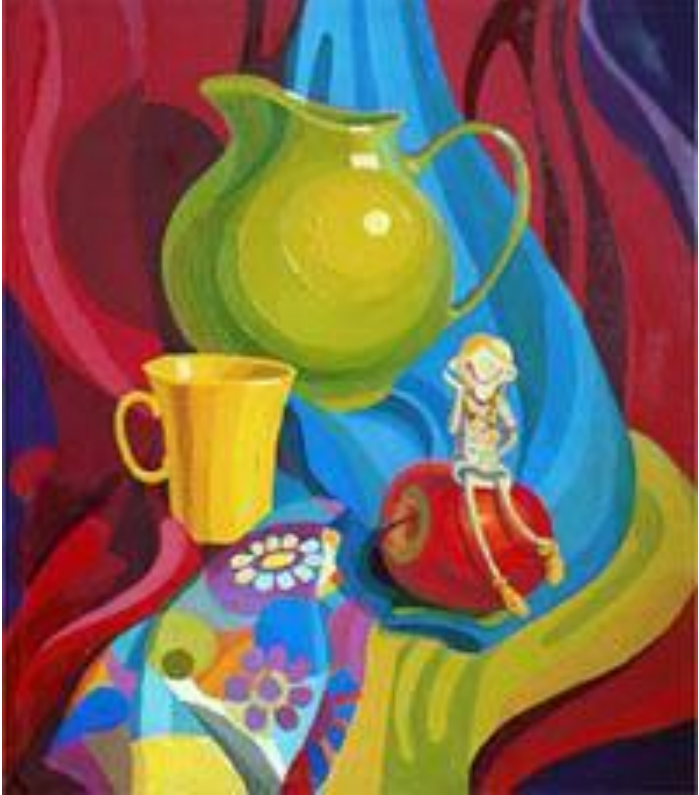

Запечатлевает красочность, изящество и пышность природных форм, украшает интерьер.

### Символический

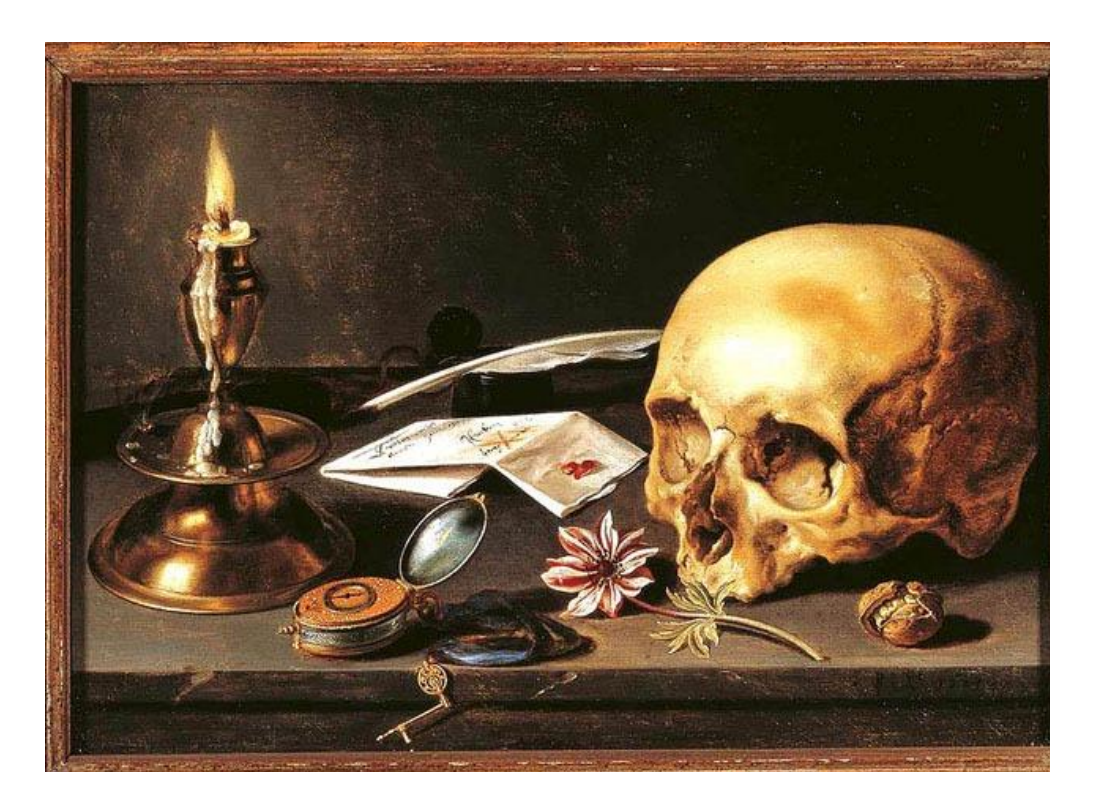

Изображаются свечи, череп, песочные часы и другие предметы – символы, натюрморт напоминает о быстротечности человеческой жизни, времени.

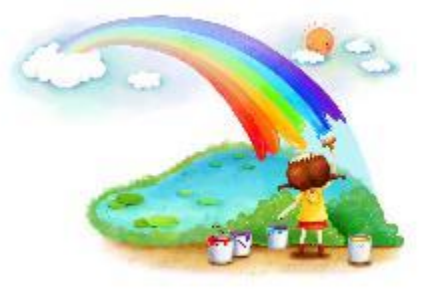

# Радостный натюрморт

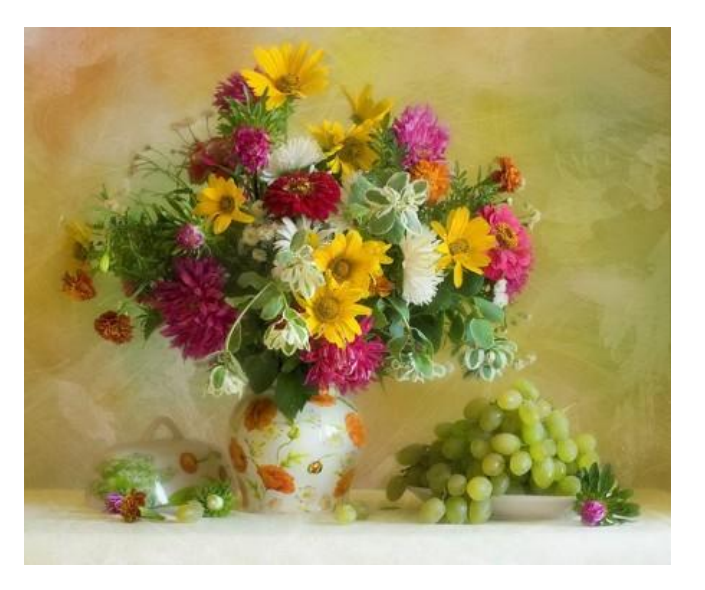

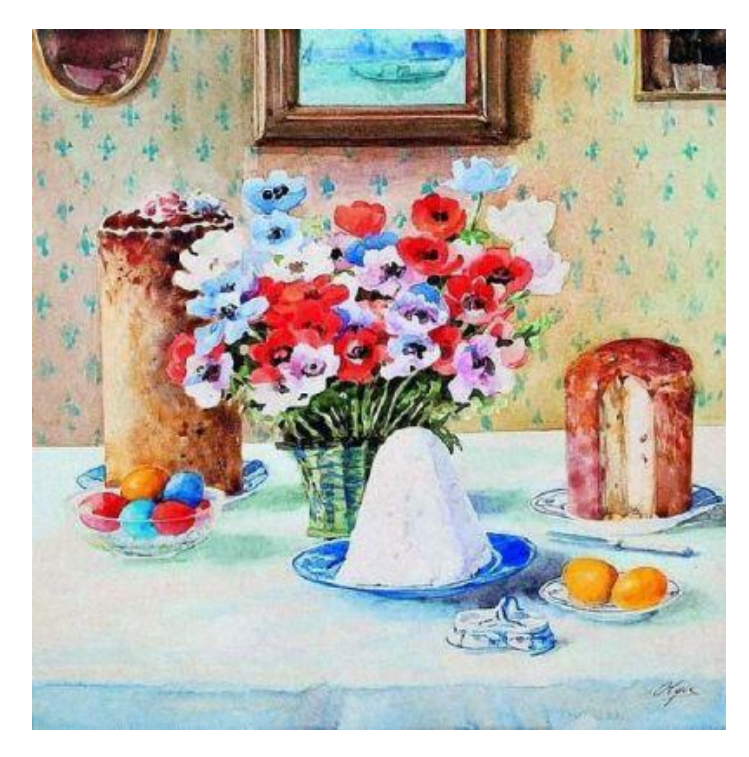

Рассмотрите картины. Какие краски использовал художник?

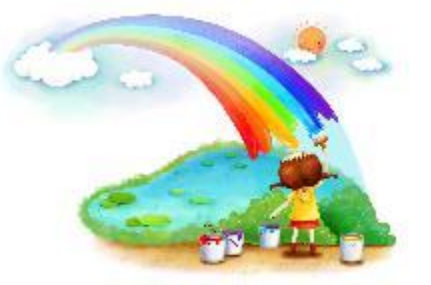

# Грустный натюрморт

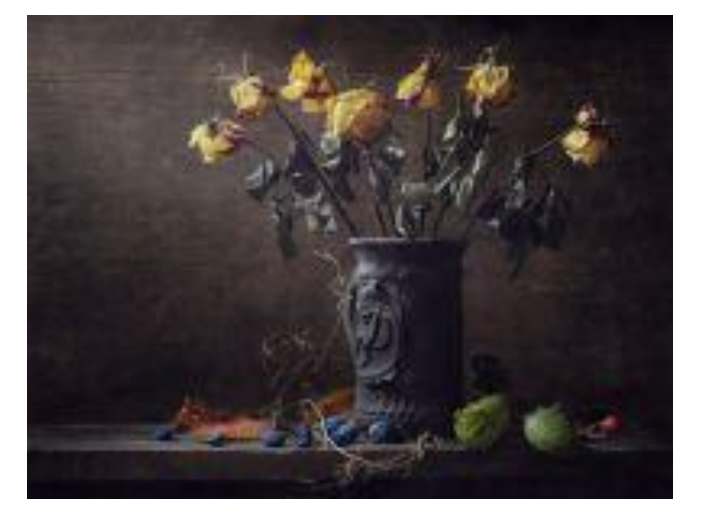

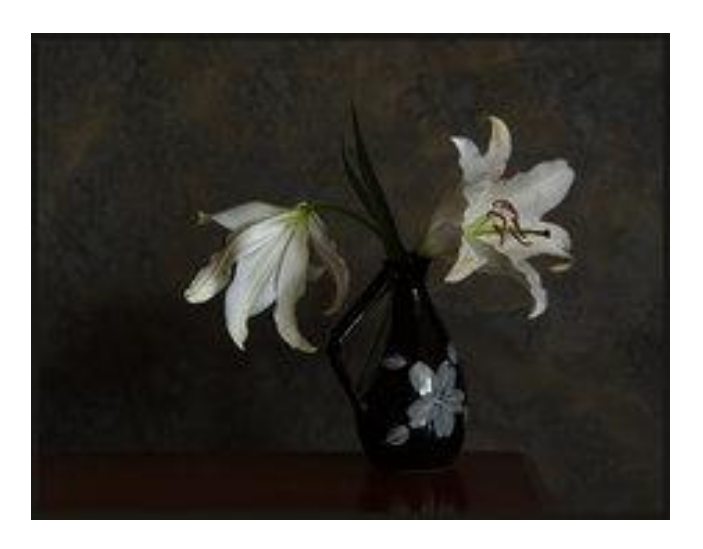

#### Рассмотрите картины. Какие краски использовал художник?

### Этапы построения натюрморта.

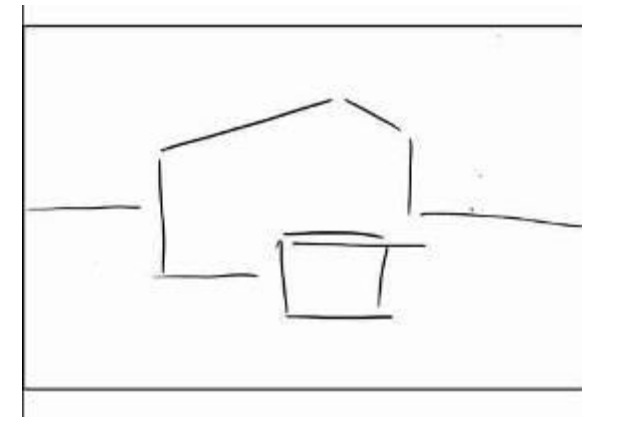

3. Выполнить линейное построение натюрморта, нанести светотени на предметах.

1. Размещение на листе. 2. Сравните фрукты по ширине и высоте, определите форму предметов.

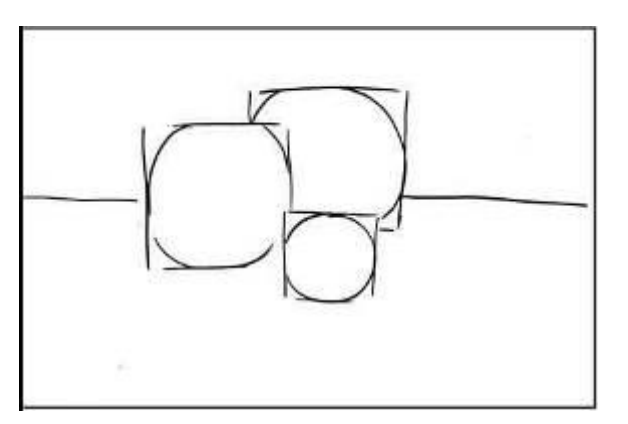

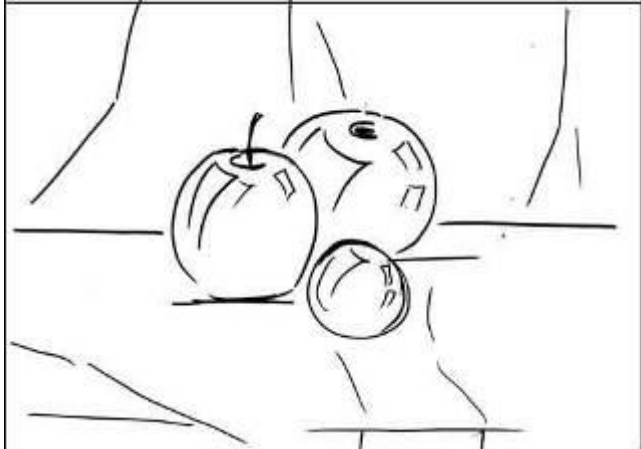

#### **Источники изображений для шаблона**

- http://farm9.staticflickr.com/8515/8443282188 af8b8f3e70 b.jpg фоновый рисунок
- http://www.clker.com/cliparts/O/o/1/Q/L/r/white-paper-edges-hi.png бумага
- http://s3.goodfon.ru/image/265774-1920x1200.jpg радуга
- http://www.playcast.ru/uploads/2014/03/29/8025134.png палитра
- *• http://zapartoj.my1.ru/66-2/52.jpg*
- Автор данного шаблона Кулакова Наталья Ивановна *учитель начальных классов*
- *• ГУО «СШ № 26 г. Гродно», Беларусь*

#### **Источники изображений для презентации**

- *• http://f-picture.net/lfp/i039.radikal.ru/1102/a5/2b24c8f1a48a.jpg/htm*
- *• http://www.litsovet.ru/images/galleries/19569/18815/5dacac38\_small.jpg*
- *• http://artnow.ru/img/277000/277390.jpg*
- *• http://www.malgradopoi.it/images/racconti-giallo-arte-2013/jean-baptiste-simeon-chardin -natura-morta-468x377.jpg*
- *• http://f-picture.net/lfp/s49.radikal.ru/i124/0904/a0/b16af7eec061.jpg/htm*
- *• http://nevsepic.com.ua/uploads/posts/2011-03/thumbs/1300233770\_201\_nevsepic.com.ua.jpg*
- *• http://i.i.ua/photo/images/pic/3/3/5720233\_36503a81.jpg*
- *• http://blog.anapa-otpusk-vityazevo.ru/images/easyblog\_images/65/thumb\_20140420-145611 .-.jpg*
- *• http://www.rest-portal.ru/photopics/15292med.jpg*
- *• http://images.forwallpaper.com/files/thumbs/list/67/673776\_\_black-mystery\_t.jpg*
- *• http://small-writer.ru/uploads/posts/2013-11/1425317153\_kak\_narisovat\_naturmort\_7.jpg*